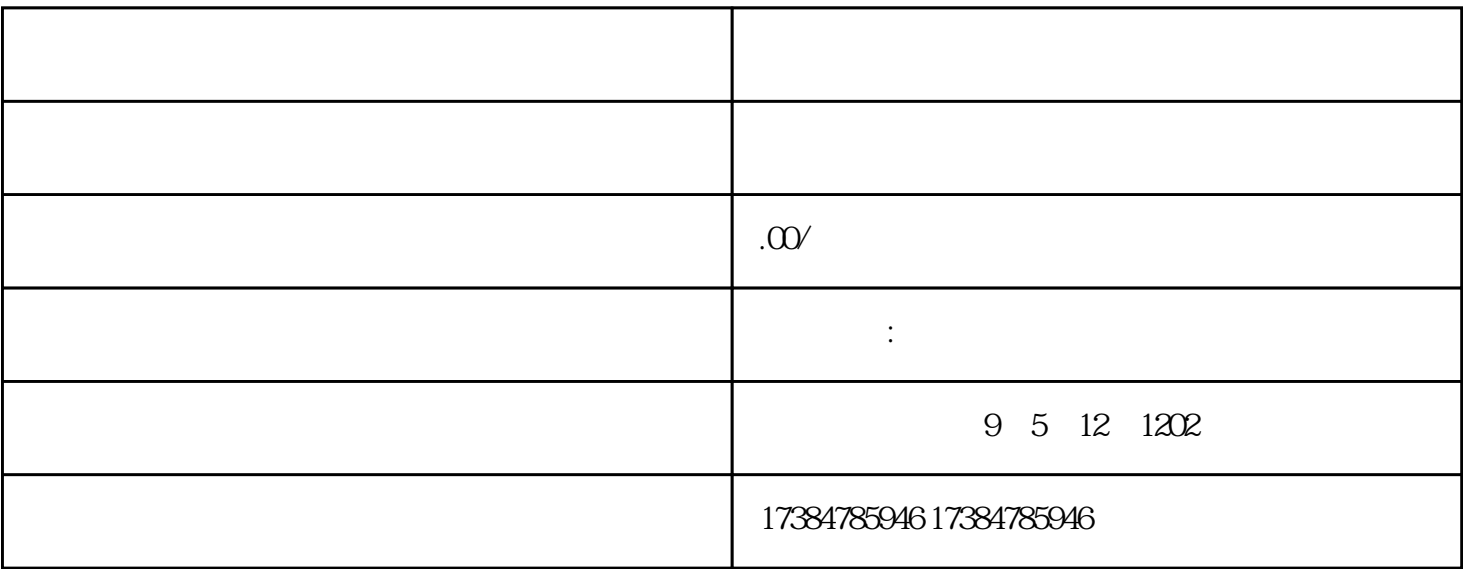

 $\mathbf{u}$  expecting  $\mathbf{u}$  expecting  $\mathbf{u}$  $\kappa$  $\mu$  $\mathcal{C}$ , and a construction of  $\mathcal{C}$ , and  $\mathcal{C}$ , and  $\mathcal{C}$ , and  $\mathcal{C}$ , and  $\mathcal{C}$ , and  $\mathcal{C}$ , and  $\mathcal{C}$ , and  $\mathcal{C}$ , and  $\mathcal{C}$ 

, and the condition of the condition of the condition of the condition of the condition of the condition of the condition of the condition of the condition of the condition of the condition of the condition of the conditi

 $57$